# **Altitudo Documentation**

*Release 0.1.0*

**Miles Granger**

**Oct 07, 2018**

# Contents:

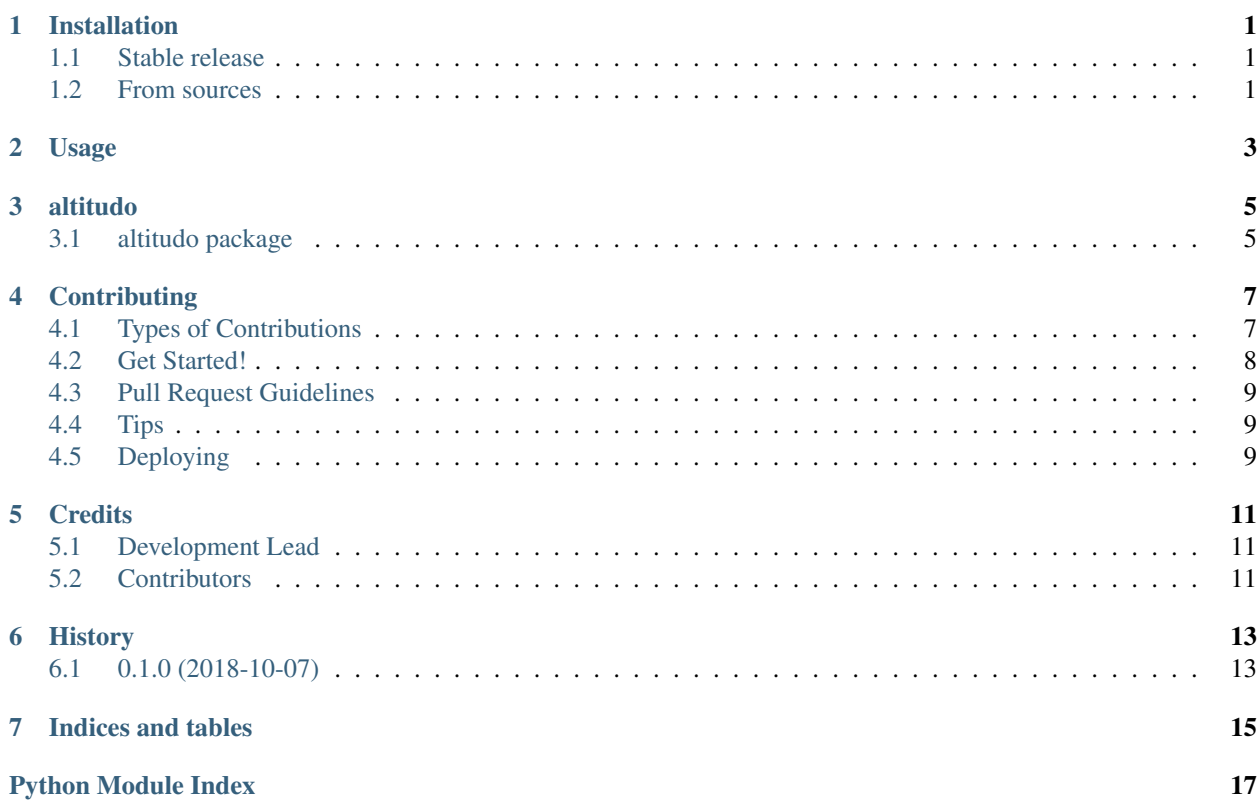

## Installation

### <span id="page-4-1"></span><span id="page-4-0"></span>**1.1 Stable release**

To install Altitudo, run this command in your terminal:

**\$** pip install altitudo

This is the preferred method to install Altitudo, as it will always install the most recent stable release.

If you don't have [pip](https://pip.pypa.io) installed, this [Python installation guide](http://docs.python-guide.org/en/latest/starting/installation/) can guide you through the process.

### <span id="page-4-2"></span>**1.2 From sources**

The sources for Altitudo can be downloaded from the [Github repo.](https://github.com/milesgranger/altitudo)

You can either clone the public repository:

**\$** git clone git://github.com/milesgranger/altitudo

Or download the [tarball:](https://github.com/milesgranger/altitudo/tarball/master)

**\$** curl -OL https://github.com/milesgranger/altitudo/tarball/master

Once you have a copy of the source, you can install it with:

```
$ python setup.py install
```
## Usage

<span id="page-6-0"></span>To use Altitudo in a project:

```
from altitudo import altitudo
# Return elevation in meters
elevation = altitudo(lat=39.90974, lon=-106.17188)
# ...or feet
elevation = altitudo(lat=39.90974, lon=-106.17188, feet=True)
# Pass a list of latitude and longitude coordinates
elevation = altitudo(lat=[39.90974, 40.93028], lon=[-106.17188, -105.1803099])
```
Note a single coordinate submission results in a single value. Givening an iterable of coordinates returns a list of dicts.

### altitudo

### <span id="page-8-4"></span><span id="page-8-1"></span><span id="page-8-0"></span>**3.1 altitudo package**

#### **3.1.1 Submodules**

#### <span id="page-8-3"></span>**3.1.2 altitudo.altitudo module**

Main module.

altitudo.altitudo.**altitudo**(*lat*, *lon*, *feet=False*, *session=None*, *timeout=30*) Fetch the elevation at the given geo coordinate

Parameters lat: float/iterable - of floats Latitude lon: float/iterable - of floats Longitude feet: bool - To return the elevation in feet instead of meters. session: requests.Session() - object if special session is needed. (proxies, ect) timeout: int -

Returns: float/list of floats

#### **3.1.3 altitudo.cli module**

#### <span id="page-8-2"></span>**3.1.4 Module contents**

Top-level package for Altitudo.

## **Contributing**

<span id="page-10-0"></span>Contributions are welcome, and they are greatly appreciated! Every little bit helps, and credit will always be given. You can contribute in many ways:

### <span id="page-10-1"></span>**4.1 Types of Contributions**

#### **4.1.1 Report Bugs**

Report bugs at [https://github.com/milesgranger/altitudo/issues.](https://github.com/milesgranger/altitudo/issues)

If you are reporting a bug, please include:

- Your operating system name and version.
- Any details about your local setup that might be helpful in troubleshooting.
- Detailed steps to reproduce the bug.

#### **4.1.2 Fix Bugs**

Look through the GitHub issues for bugs. Anything tagged with "bug" and "help wanted" is open to whoever wants to implement it.

#### **4.1.3 Implement Features**

Look through the GitHub issues for features. Anything tagged with "enhancement" and "help wanted" is open to whoever wants to implement it.

#### **4.1.4 Write Documentation**

Altitudo could always use more documentation, whether as part of the official Altitudo docs, in docstrings, or even on the web in blog posts, articles, and such.

#### **4.1.5 Submit Feedback**

The best way to send feedback is to file an issue at [https://github.com/milesgranger/altitudo/issues.](https://github.com/milesgranger/altitudo/issues)

If you are proposing a feature:

- Explain in detail how it would work.
- Keep the scope as narrow as possible, to make it easier to implement.
- Remember that this is a volunteer-driven project, and that contributions are welcome :)

### <span id="page-11-0"></span>**4.2 Get Started!**

Ready to contribute? Here's how to set up *altitudo* for local development.

- 1. Fork the *altitudo* repo on GitHub.
- 2. Clone your fork locally:

\$ git clone git@github.com:your\_name\_here/altitudo.git

3. Install your local copy into a virtualenv. Assuming you have virtualenvwrapper installed, this is how you set up your fork for local development:

```
$ mkvirtualenv altitudo
$ cd altitudo/
$ python setup.py develop
```
4. Create a branch for local development:

\$ git checkout -b name-of-your-bugfix-or-feature

Now you can make your changes locally.

5. When you're done making changes, check that your changes pass flake8 and the tests, including testing other Python versions with tox:

```
$ flake8 altitudo tests
$ python setup.py test or py.test
$ tox
```
To get flake8 and tox, just pip install them into your virtualenv.

6. Commit your changes and push your branch to GitHub:

```
$ git add .
$ git commit -m "Your detailed description of your changes."
$ git push origin name-of-your-bugfix-or-feature
```
7. Submit a pull request through the GitHub website.

### <span id="page-12-0"></span>**4.3 Pull Request Guidelines**

Before you submit a pull request, check that it meets these guidelines:

- 1. The pull request should include tests.
- 2. If the pull request adds functionality, the docs should be updated. Put your new functionality into a function with a docstring, and add the feature to the list in README.rst.
- 3. The pull request should work for Python 2.7, 3.4, 3.5 and 3.6, and for PyPy. Check [https://travis-ci.org/](https://travis-ci.org/milesgranger/altitudo/pull_requests) [milesgranger/altitudo/pull\\_requests](https://travis-ci.org/milesgranger/altitudo/pull_requests) and make sure that the tests pass for all supported Python versions.

## <span id="page-12-1"></span>**4.4 Tips**

To run a subset of tests:

```
$ py.test tests.test_altitudo
```
# <span id="page-12-2"></span>**4.5 Deploying**

A reminder for the maintainers on how to deploy. Make sure all your changes are committed (including an entry in HISTORY.rst). Then run:

```
$ bumpversion patch # possible: major / minor / patch
$ git push
$ git push --tags
```
Travis will then deploy to PyPI if tests pass.

## **Credits**

# <span id="page-14-1"></span><span id="page-14-0"></span>**5.1 Development Lead**

• Miles Granger [<miles59923@gmail.com>](mailto:miles59923@gmail.com)

## <span id="page-14-2"></span>**5.2 Contributors**

None yet. Why not be the first?

# History

# <span id="page-16-1"></span><span id="page-16-0"></span>**6.1 0.1.0 (2018-10-07)**

• First release on PyPI.

Indices and tables

- <span id="page-18-0"></span>• genindex
- modindex
- search

Python Module Index

<span id="page-20-0"></span>a

altitudo, [5](#page-8-2) altitudo.altitudo, [5](#page-8-3)

# Index

## A

altitudo (module), [5](#page-8-4) altitudo() (in module altitudo.altitudo), [5](#page-8-4) altitudo.altitudo (module), [5](#page-8-4)